# **DAFTAR ISI**

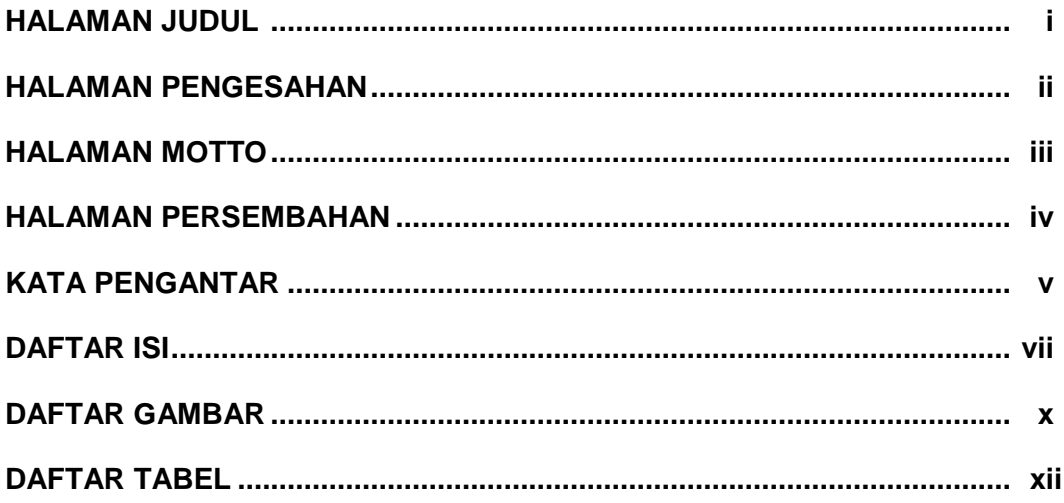

### **BABI**

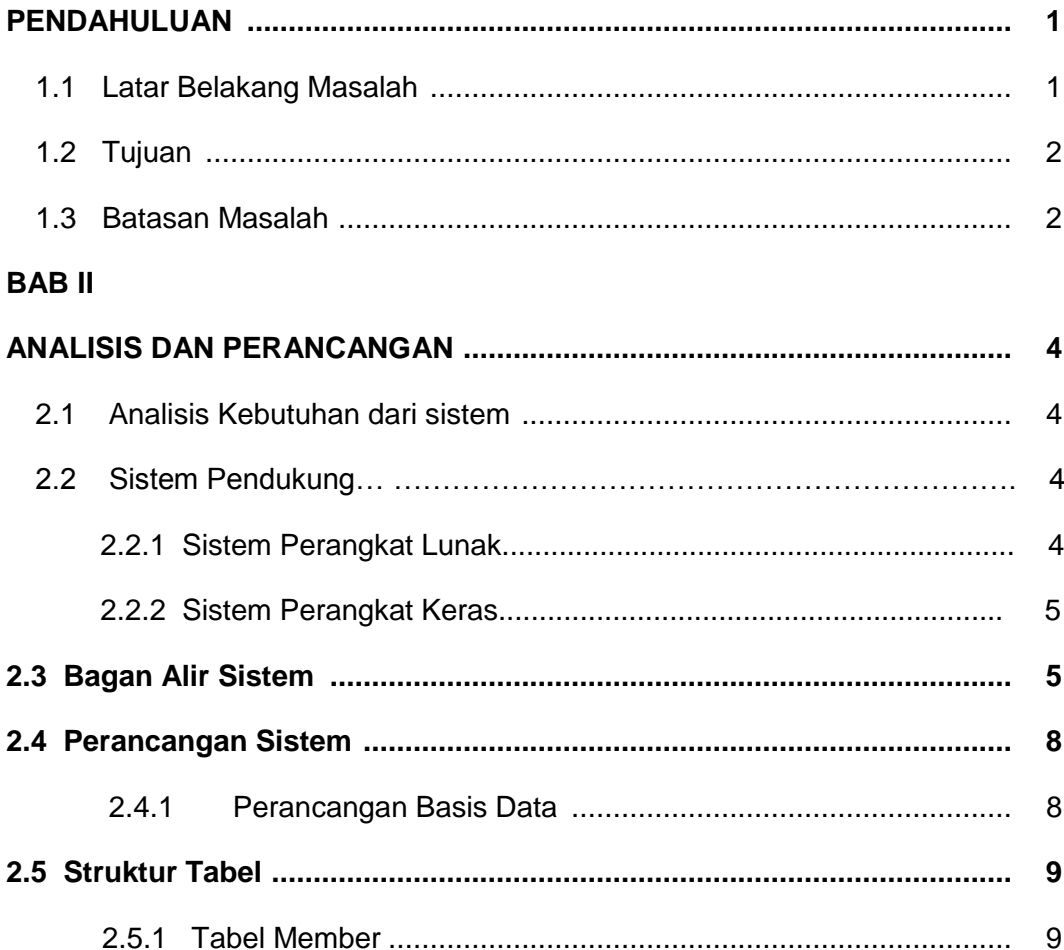

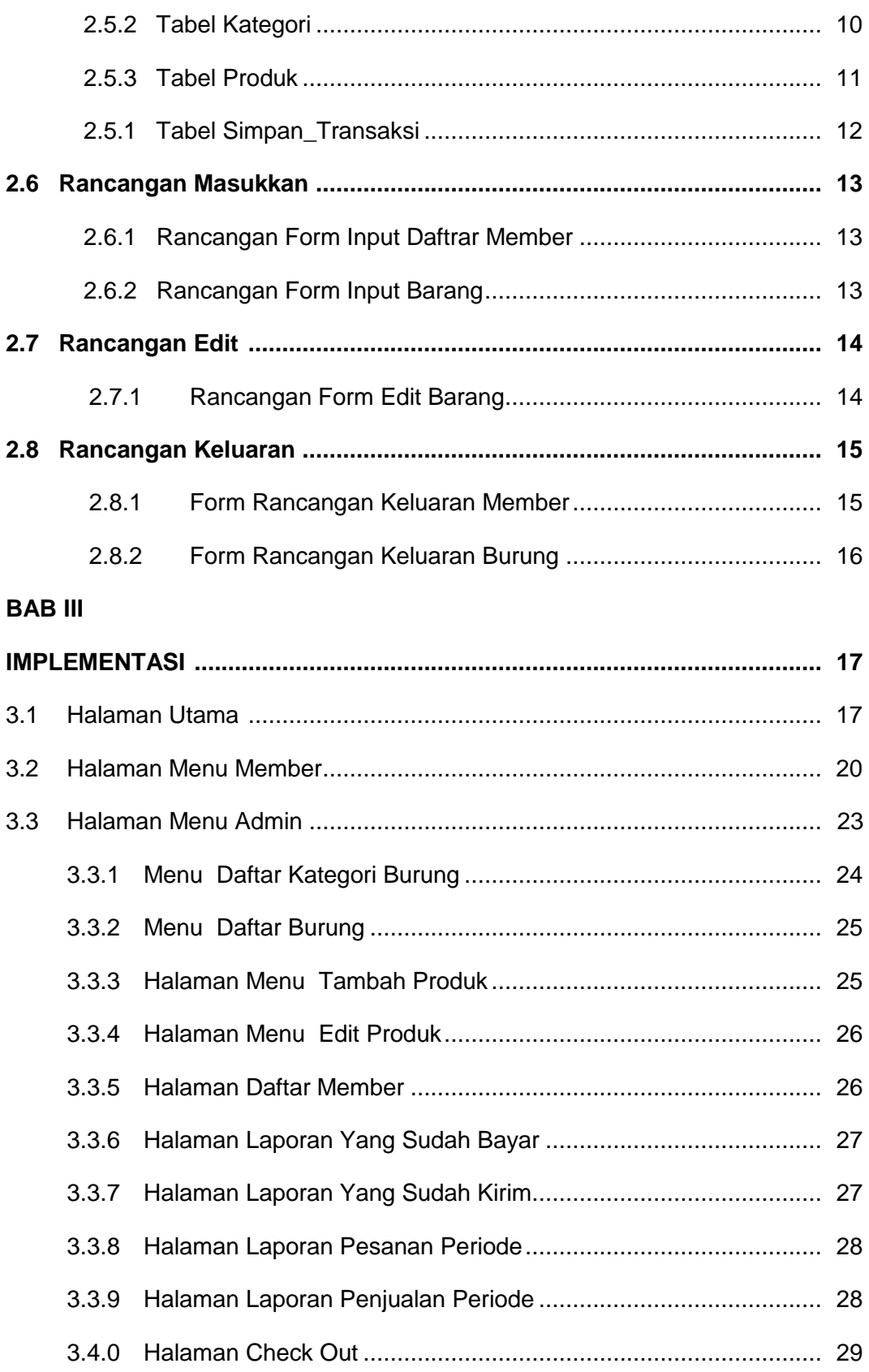

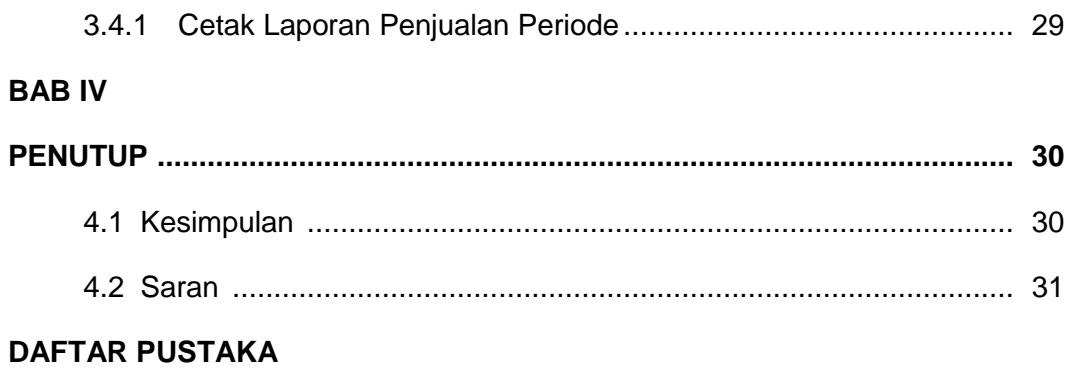

#### **LAMPIRAN**

### **DAFTAR GAMBAR**

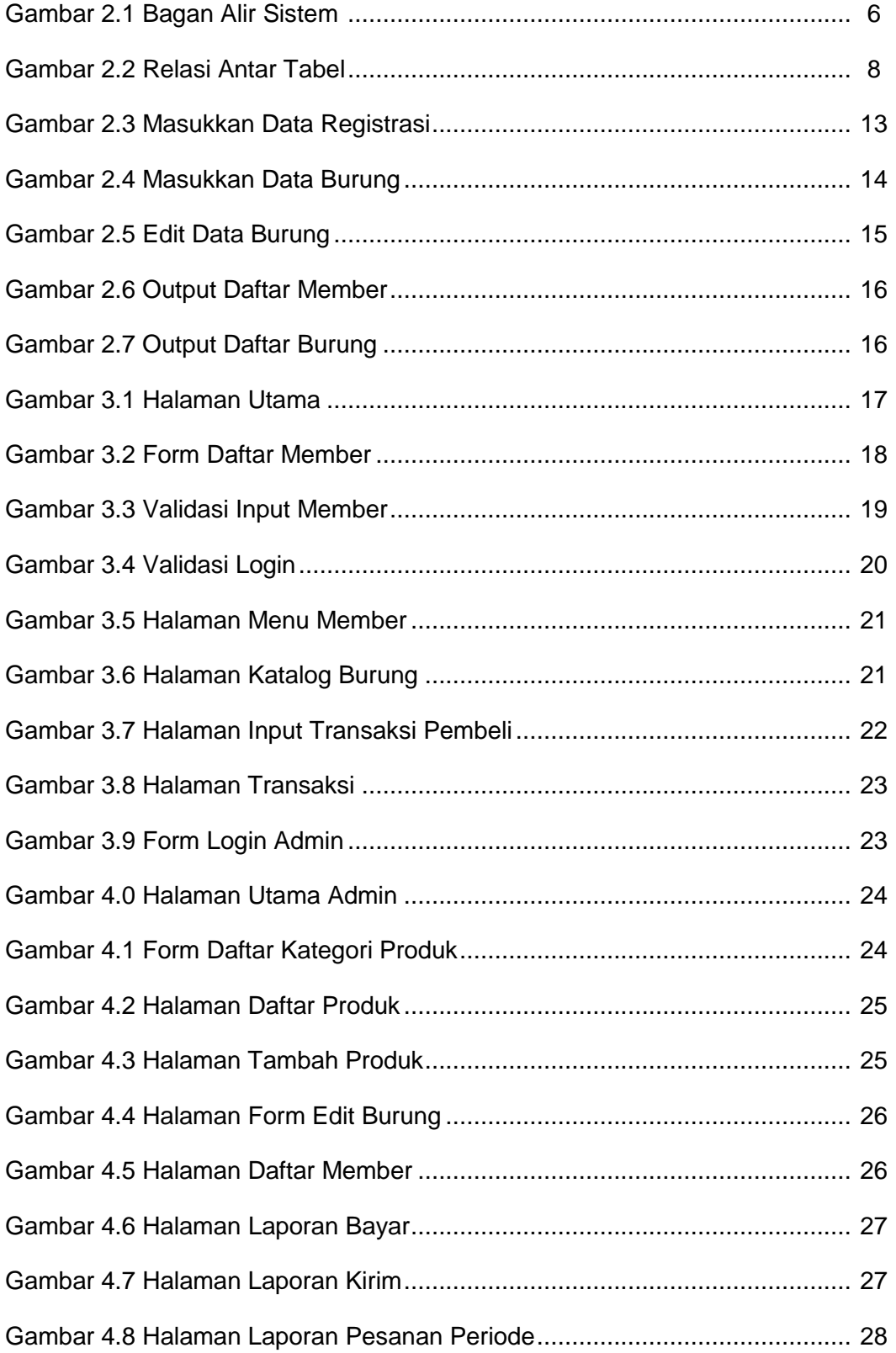

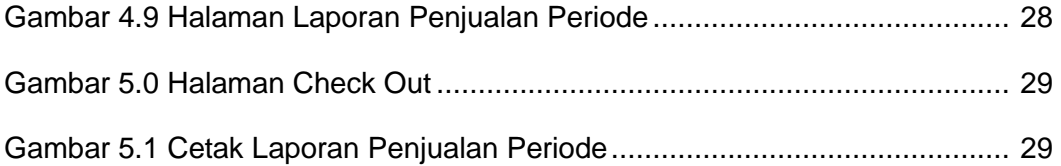

## **DAFTAR TABEL**

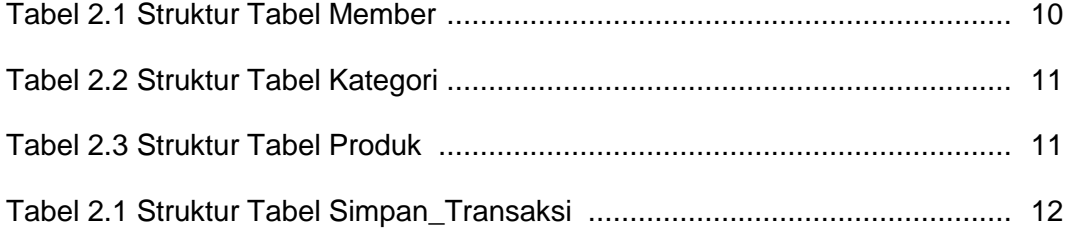